## Satış Sözleşmeleri

Satış sözleşmelerine ait bilgiler, Satış Yönetimi program bölümünde Hareketler menüsü altında yer alan Satış Sözleşmeleri seçeneği ile kaydedilir. Yeni sözleşme kaydetmek ve var olan sözleşmeler üzerinde yapılacak işlemler için ilgili düğmeler ile sağ fare tuşu, Bilgiler menüleri altında yer alan seçenekler kullanılır.

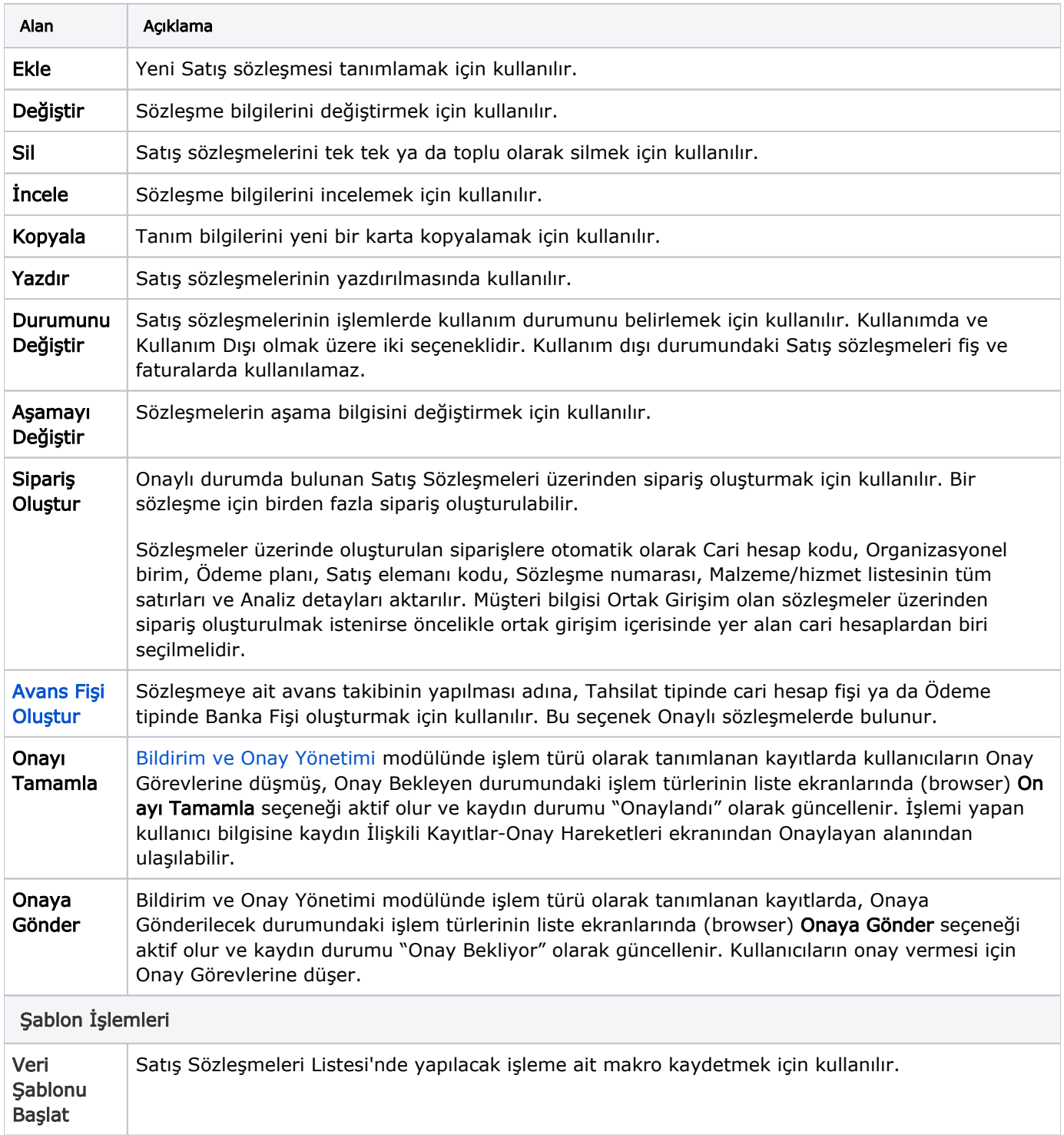

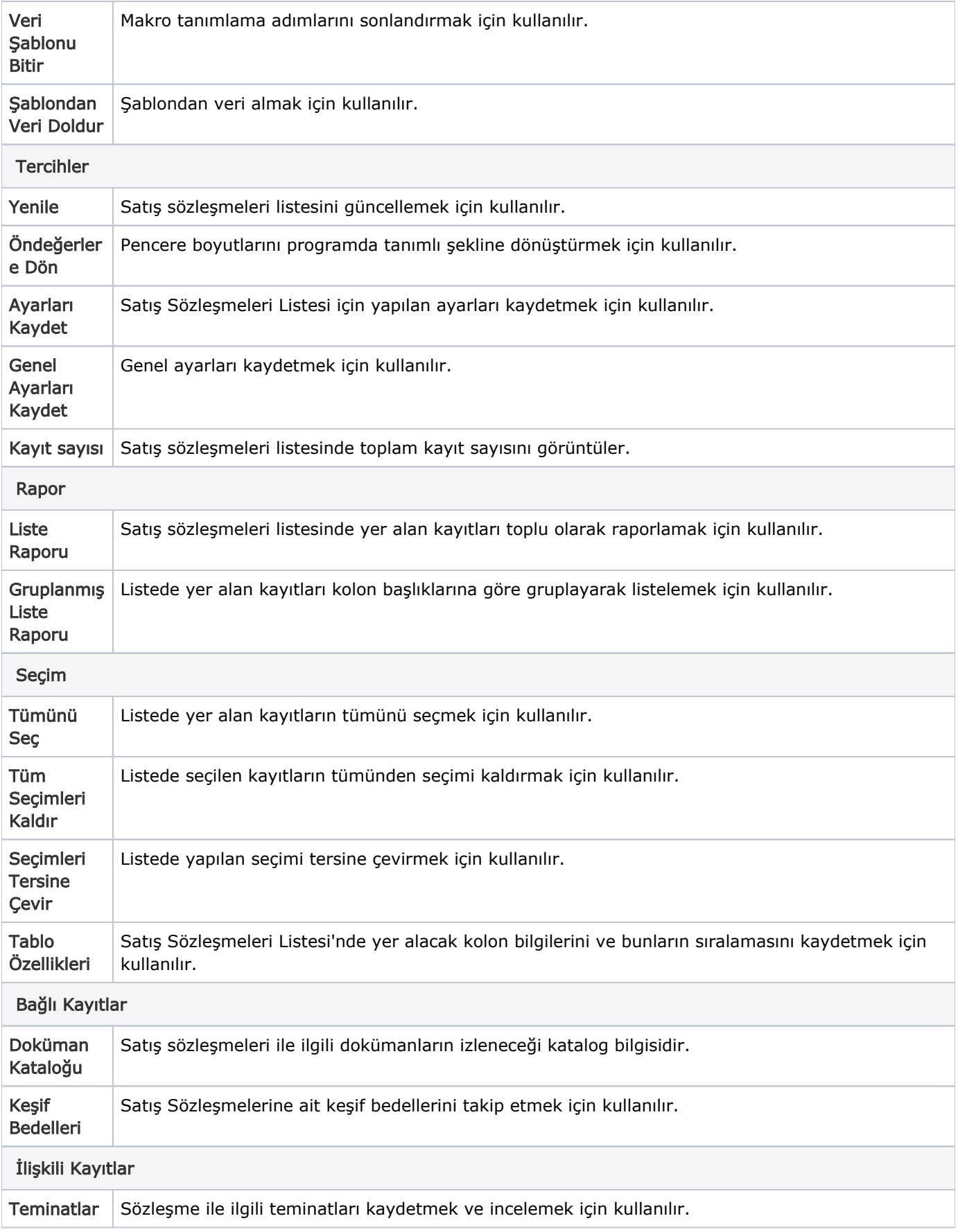

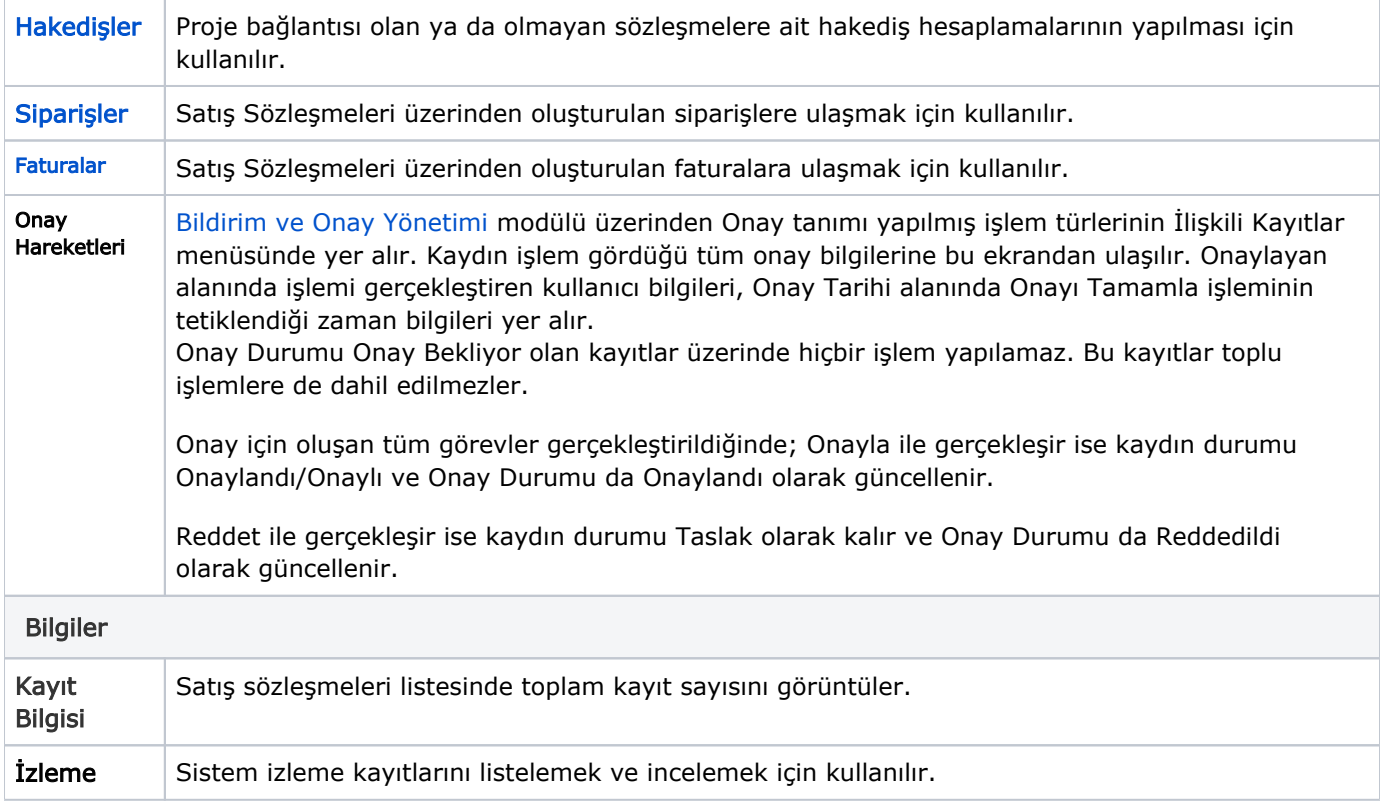